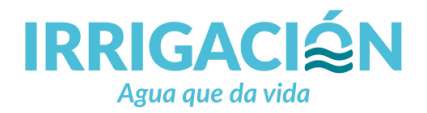

# **RENUNCIA TOTAL DE LA PERFORACIÓN**

MENDOZA,…… de……………………….. de ………… **(\*)** Titular en D.G.I.………………………………………………………………………………..... Titular dominial real: ……………………………………………………………………............ Domicilio: Real:.................................................................................................................................. .......……………………………………………………………………………………………….. Legal (válido para las notificaciones que tengan lugar en adelante con motivo del presente trámite):............................................................................................................................... . The contract of the contract of the contract of the contract of the contract of the contract of the contract of the contract of the contract of the contract of the contract of the contract of the contract of the contrac Distrito:........................Departamento:.....................................Cod.Postal........................ Correo Electrónico (válido para las notificaciones que tengan lugar en adelante con motivo del presente trámite - Art. 125 Ley 9003 y art. 1 de la Resolución Nº 520/ 20 SGI)……………………………….………………………….……………………………………. . The same independent of the same independent of the same independent of the same independent of the same independent of the same independent of the same independent of the same independent of the same independent of the Teléfono N°:....................................................................................................................... Presentante: …………………………………………….…… DNI: ……..…………................ Personería invocada: ………………………………………………………………………....... Documentación que lo acredita: ………………………………………………………………. POZO FICHA Nº: …………………………… EXPEDIENTE Nº ……….……..…………….. Domicilio de la propiedad (donde asienta la perforación) …………………………………………………………… Distrito: ……………………Departamento: ……………………Cód. Postal:……………….. Motivo de la renuncia: ………………………………………………………………...……….. Recurso que reemplazara el pozo renunciado:….. ………………………………………… USUARIOS: SI – NO (Siempre que existan usuarios registrados, los mismos deberán presentar conformidad a la renuncia) 1 Usuario 1: …………………………………NC…………………………FIRMA:…………………... Usuario 2: …………………………………NC…………………………FIRMA:…………………... Usuario 3: …………………………………NC…………………………FIRMA:…………………...

<u>.</u>

La solicitud debe estar firmada en todas sus hojas por el titular. Las firmas deben estar certificadas.

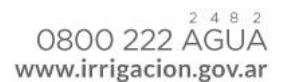

<sup>1</sup> De contar con más usuarios registrados se deberá agregar una nueva hoja

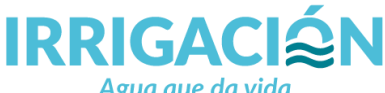

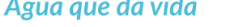

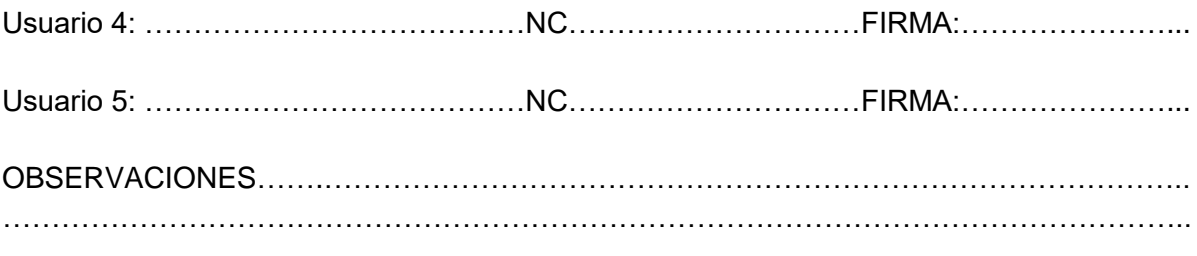

SOLICITA EL DESARCHIVO DEL EXPEDIENTE DE OBRA Nº:…… …………………………

#### **DOCUMENTACION QUE ACOMPAÑO:**

- Pago de Acordada, correspondientes a:
	- o Tarifa 17 Desarchivo
	- o Tarifa 251 Trámite de Actuación Administrativa
- Certificado de Libre Gravamen e Inhibiciones expedido por el Registro de la Propiedad.
- Firma del Titular o Representantes (acreditando personería) debidamente certificada.
- Plan de Cegado según Resol. Nº 331/00 del H.T.A y 444/13 de Sup. Convalidada por Resol. N° 315/13 del H.T.A.
- En caso que la perforación a renunciar tenga usuarios registrados, los mismos deberán prestar conformidad a la RENUNCIA DE LA PERFORACIÓN, con firmas debidamente certificadas.

### **DECLARO CONOCER EL CONTENIDO DE LA RESOLUCION Nº 331/00 DEL H.T.A. Y SU MODIFICATORIAS RESOL. 444/13 DE SUP. Y 315/13 DEL H.T.A**

 Firma titular/es de la perforación:………………………………………………….. Aclaración: ………………………………………………………………………………………… Firma titular/es de la perforación: ………………………………………………….. Aclaración: …………………………………..........................................................

Siempre que la documentación sea presentada en formato digital, será requisito indispensable que la misma sea en formato PDF, ya que no se aceptaran formato de imágenes.

LOS DOCUMENTOS DEBERAN VENIR CODIFICADOS DE LA SIGUIENTE MANERA:

**"SOLICITUD RENUNCIA TOTAL-N° DE PÁGINAS-TITULAR"** (El archivo comprende formulario de Renuncia con firmas certificadas, Poder en caso de corresponder, Boleto de pago de las acordadas, Libre gravamen de la propiedad y Plan de Cegados)

ES REQUISITO PRESENTAR LA TOTALIDAD DE LA DOCUMENTACIÓN DETALLADA PARA QUE LA SOLICITUD SEA RECIBIDA EN LA MESA DE ENTRADAS.

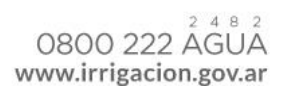

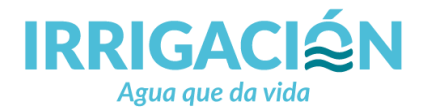

## **ANEXO I**

#### **DECLARACIÓN JURADA**

NOMBRE Y APELLIDO………………………………………………………………………..

D.N.I: ………………………………………, declaro bajo fe de juramento que el archivo en formato PDF que se adjunta, denominado :"…………………………………………………", que consta de …….. (.............) páginas, ES COPIA FIEL DE LA DOCUEMNTACIÓN EN SOPORTE PAPEL QUE SE ACOMPAÑA EN ESTE ACTO. La misma consiste en:

- 1. Formulario de renuncia total de la perforación N°………..., con firmas certificadas
- 2. Plan de cegados (conforme Resol. Nº 331/00 del H.T.A y 444/13 de Sup. Convalidada por Resol. N° 315/13 del H.T.A.)
- 3. Pago de acordadas (Tarifas 17, 251 Boleto N°……………..)
- 4. Libre Gravamen de la Propiedad

La presente declaración es bajo apercibimiento de lo dispuesto por el Art. 56 inc.6) del C.P.C.C y T.

> ……………………………………………………… Firma y aclaración

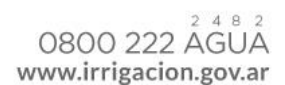